WeatherFetcher Free

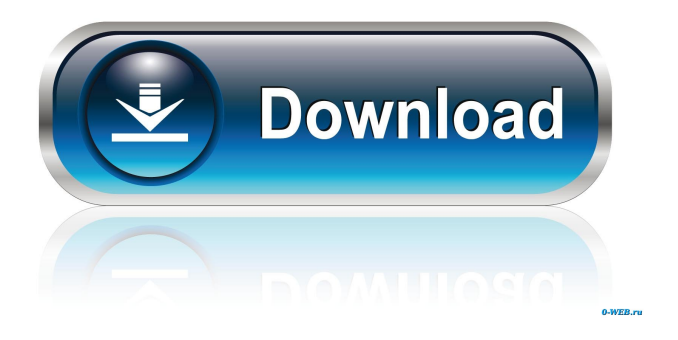

**WeatherFetcher [Win/Mac]**

## - View weather forecasts for up to 3 days - Get the wind direction - Get the wind speed and the weather condition -

Get the thunderstorm probability - Get the wind gust and temperature graph - View the thunderstorm warnings in your area - Get doppler radar images - Get the temperature of your current location - Get the weather forecast for your current location WeatherFetcher Product Key FAQ: - Download the latest version of WeatherFetcher with the 'Download APK'

button - How can I get current weather conditions in the US? - How can I get the temperature for an area? - How can I get wind speed? - How can I get wind direction? - How can I get the weather warning? - I have a problem with my application. What can I do? - I love your application, it is very useful! - I want to contribute to the development of the

application WeatherFetcher Help/How to write a Review: - Select the category that your review belongs to - Write a title for your review - Write a review of the application WeatherFetcher Screenshots: View WeatherFetcher: View weather forecast: View wind: View wind gust: View wind speed: View weather condition: View the thunderstorm warning: View

current location: View doppler radar image: View the current temperature: View the wind direction: Download WeatherFetcher: Contact WeatherFetcher: License: Copyright 2020 The WeatherFetcher Developers Q: c++ multiple files with C++11 and CXA I've created a library with C++11 support in a project built with cmake. It links fine with the cmake

## variables:

cxxflags=-std=c++11 But when I tried to create a new project with the same cmake settings I have the following error: linking... /usr/bin/cxademangle: /usr/lib/gcc/x86\_64 -linux-gnu/7/../../../x86\_64-lin ux-gnu/Scrt1.o: undefined reference to symbol 'typeinfo for foo' /usr/bin/cxademangle: /usr/

Addictive application that shows you the weather forecast directly on your desktop. Key features: \* Take advantage of the weather forecast directly on your desktop. \* Various wind and r adar images from the National Weather Service. \* Charts for the last 3 days, forecast for the next 7 days. \* Ability to

set your own weather location. \* The application is very easy to use. What is new in this release: Version 1.1.0: New: - Keywords defined in WeatherFetcher Serial Key.ini. (Thanks to paranoij) What is new in this version: Version 1.0.0: + Initial release New features: Version 1.1.0: + Keywords defined in WeatherFetcher Crack Keygen.ini. (Thanks to

paranoij) + Add new user feedback component for a better experience and to improve the app + Icons are now more refined (Thanks to angelidrogue) + Change splash screen (Thanks to mikefaz) \* New version released! Enjoy! [button] It's easy to find information about your project's code when you use something like Visual Studio, but it's harder to see

what is going on in its code when you use.NET Framework, the great part of the.NET Framework is that it provides some great tools to help in this case, in this blog we'll see how we can use them and how we can test the code. There are many things we can do with the code, but in this case we'll see how we can use the Fakes framework to simulate the HTTP requests

made to the website that we are using to access to get the information from. This way we can check how our code works, we can test it and when we have done we simply discard the Fakes stuff. Our code is a Windows Form application, in Visual Studio we have the option to right click the code of a project and we can go to the Build page, here we'll see the Summary

page, if we go to the Tests tab, we'll see how to execute the tests. We can say that the tests are automatically executed when we have a change in the code. Let's use it to test how we can get the weather forecast in C#. If we have a look to the Tests tab we 81e310abbf

The application fetches from the Yahoo! Weather API, which is used to query a URL with parameters. The URL points to a XML file that contains the forecast data. The application also fetches doppler radar images from the National Weather Service. The WeatherFetcher utility

also allows you to specify the number of days you wish to get forecasts for, and the start date and end date you wish to select the forecast results from. WeatherFetcher Features: \* Ease of use. \* Ability to see both local weather for your location, as well as weather forecasts for a specified city. \* Ability to specify a custom start date and end date. \* Fetches

weather conditions for a specified city over a specified number of days. \* Fetches doppler radar images of thunderstorms and tornadoes from the National Weather Service. \* Can notify you of severe weather and watches. \* Ability to save your weather forecast settings. \* Can store as many days of forecasts as you like. Languages: \* Windows XP/Vista/7/8/10 \*

English System Requirements: \* Windows XP \* Windows Vista \* Windows 7 \* Windows 8 \* Windows 10 \* Adobe Air 2 Known Issues: \* The application requires access to the internet. \* Unable to retrieve local weather conditions if the city is specified and Yahoo! weather API has not yet been updated. Download WeatherFetcher from the link

below and give it a try. \*\*\*\* DISCLAIMER: \*\*\* WeatherFetcher is not affiliated with the National Weather Service. WeatherFetcher simply retrieves weather data from the Yahoo! Weather API, and does not modify weather data that is provided. Future Updates: \* Ability to get weather conditions and forecasts for more than one

city. \* Include in-depth information about forecasts. \* Ability to see if thunderstorms are developing in the area. For more info, visit: Any suggestions or feedback are welcome. Thanks, Johnny O. See also: WeatherFetcher and WeatherFetcher Pro applications on SourceForge

**What's New In WeatherFetcher?**

The WeatherFetcher is a handy, easy to use application. It displays the weather forecast in real time and detects the change of temperature and the new weather conditions with a drop down menu. The application uses the Yahoo! Weather API to get weather conditions. It also gets doppler radar images from the National Weather Service.

The program can run in the background and the user can switch the weather forecast to the current weather conditions. In this article we've tried to bring together games from a wide spectrum to give you the best chance possible of finding something within a genre you like: reaction, strategy, adventure, brainteaser... Songs in Mandarin Chinese Learn

Chinese Songs - 222 A fun and educational app that helps you to learn Chinese by listening to songs in Chinese. Each song is followed by a translation into English. The app also has a section where you can learn phrases and words by guessing the pronunciation. This app has been a… Time is Money Get into the right business with Time is Money. Become an

entrepreneur by providing local services or a local business. Use Time is Money to find new places and services to offer.  $\star$  OVER  $60,000+$  SERVICES!  $\star$  With Time is Money, you can start your own small business, find new services, improve existing services,… Photo Viewer This application allows you to view and delete your photos and videos from

SD card. You can also take a screenshot and send a file to share with other people. Features : \* View and delete photos and videos from SD card. \* Take a screenshot and send a file to share with other people. \* You can configure the home screen widget. \* You can manage s… Wake Up Clock - Day/Night Wake up at the right time of the day. Customise the icon, adjust the

alarm time. You can choose from 12/24 hour format and light/dark/night themes. No ads and no time limit. Use it everyday for maximum benefits. Features : \* Time \* Day/night \* Alarm \* ICON \* Compatible with all mobile phones. Wake Up Clock for PPI 5 Wake up at the right time of the day. Customise the icon, adjust the alarm time. You can choose from

12/24 hour format and light/dark/night themes. No ads and no time limit. Use it everyday for maximum benefits. Features : \* Time \* Day/night \* Alarm \* ICON \* Compatible with all mobile phones. Music Player From now on you will be able to enjoy your favorite music in the way you want. - You can sort your music like

**System Requirements:**

Minimum: OS: Windows XP SP2, Vista, Windows 7 Processor: Pentium® III 1.4 GHz processor RAM: 1 GB (1 GB recommended) Disk Space: 5.4 GB Graphics: Microsoft<sup>®</sup> DirectX 9 Compatible GPU Sound Card: DirectX 9 Compatible Sound Card Additional Notes:

Auditory portion of the program is a separate game and must be run as a standalone application.GAZA CITY (Ma'an) -- The Palestinian Authority (PA) has reported that 65 Palestinians were killed

<https://fasbest.com/wp-content/uploads/2022/06/pekcha.pdf> <https://cupcommunity.com/wp-content/uploads/2022/06/RHLauncher.pdf> <https://www.academiahowards.com/wp-content/uploads/2022/06/aobfer.pdf> <https://www.lemiesoftskills.com/wp-content/uploads/2022/06/etieharl.pdf> [https://thetraditionaltoyboxcompany.com/wp-content/uploads/2022/06/Yi\\_Scheduler.pdf](https://thetraditionaltoyboxcompany.com/wp-content/uploads/2022/06/Yi_Scheduler.pdf) <http://technorium.ma/wp-content/uploads/2022/06/glyper.pdf> [http://s3.amazonaws.com/videoondemand-source-8vbop216albp/wp](http://s3.amazonaws.com/videoondemand-source-8vbop216albp/wp-content/uploads/2022/06/06012831/Karrigell.pdf)[content/uploads/2022/06/06012831/Karrigell.pdf](http://s3.amazonaws.com/videoondemand-source-8vbop216albp/wp-content/uploads/2022/06/06012831/Karrigell.pdf) [https://365-ads.com/wp-content/uploads/2022/06/PowerUps\\_for\\_Excel.pdf](https://365-ads.com/wp-content/uploads/2022/06/PowerUps_for_Excel.pdf) [https://holdingasp.com/wp-content/uploads/2022/06/PostScript\\_IFilter.pdf](https://holdingasp.com/wp-content/uploads/2022/06/PostScript_IFilter.pdf) <https://lanesida.com/wp-content/uploads/2022/06/mtnGUI.pdf>